## Twitter Thread by foone

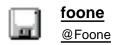

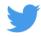

## WHO STOLE MY DISK SECTOR

what

this is a different disk.

did two disks on my desk go bad at the same time? or is this USB drive A USELESS FAILURE?

ok I'm trying a third disk and if this fails this drive is going right in the lake

it wrote successfully! now I can install some MS-DOS 6.22

dang it. after all that time installing it, it can't boot. it doesn't even fail to boot, it just hangs at boot

some stupid problem with partitioning/mbr, probably

yup. boot disk, fdisk /mbr, and now it boots fine.

now I can get some REAL work done.

god I love this ANSI art floppy disk

wait, you can't do that. that's illegal

this is not how Doom is supposed to run, man. isn't this shit a 486? yeah, it's a 66mhz 486. the fuck?

so why is it benchmarking like a fucking tandy 1000? an 16mhz 8086!

| OK I fixed some bios settings and it's now as fast as a 25 mhz. huh.                                                                                    |
|----------------------------------------------------------------------------------------------------|
| This cyrix really sucks, eh?                                                                                                    |
| better? crappy, but better.                                                                                                    |
| ok the chip is a Cx486SLC2. That's really a 386 but it should be running at 50mhz. it definitely isn't.                                                 |
| That's really a 550 but it should be running at 5511112. It definitely isn't.                                                                           |
| So I can adjust the CPU speed by changing jumper 8 which isn't there. They hardwired it.                                                                |
| And JP9, which is also hardwired                                                                                                    |
| JP10 isn't hardwired, thankfully.                                                                                                    |
| so that means I can do 16mhz or 25 mhz.                                                                                                    |
| and it's currently on 16mhz.                                                                                                    |
| well, let's try 25mhz!                                                                                                    |
| Better!                                                                                                    |
| still not great, but it feels a little better.                                                                                                    |
| I wonder if I could overclock this stupid 386. I could desolder that hardwired jumper and replace it with a real jumper                                 |
| this board is never gonna be fast, though. it's got a 486-labeled 386 soldered to the board, and zero cache. very very limited entry-level board, this. |
| ok maybe overclocking the 386 is a bad idea. (I haven't done it yet, this is just how hot it gets at 25mhz)                                             |
| It may also be the VGA card I'm using. It's an ATI mach32, which is designed for accelerated windows 3.1 use, it might be slow at mode X stuff          |
| or mode Y. I forget which one Doom uses. I think it's Y                                                                                                 |